### <<iLike AutoCAD 2010>>

书名:<<iLike就业AutoCAD 2010中文版实用教程>>

13 ISBN 9787121102196

10 ISBN 7121102196

出版时间:2010-2

页数:358

PDF

http://www.tushu007.com

# <<iLike AutoCAD 2010>>

AutoCAD 2010 Autodesk

AutoCAD

 $\alpha$  and  $\beta$  and  $\beta$ 

 $\begin{array}{ll}\n\text{AutoCAD} & \text{---} \text{AutoCAD 2010} \\
\text{...} & \text{AutoCAD 2010}\n\end{array}$ 以"短期内轻松学会AutoCAD 2010的主要功能,掌握工程制图技能,进行必要的模拟岗位实践训练"  $\frac{a}{3}$ ,  $\frac{a}{3}$ 

3 : 1 AutoCAD 2010 9 AutoCAD 2010

 $\overline{z}$ 

 $\alpha$  and  $\alpha$  and  $\alpha$  and  $\alpha$ 

 $3$ 

2 AutoCAD 2010 6<br>6 AutoCAD 2010 AutoCAD 2010

AutoCAD 2010

3 AutoCAD 2010  $10$ 

*Page 2*

## <<iLike AutoCAD 2010>>

### AutoCAD 2010 AutoCAD 2010

 $\mu$ 

- 
- $\mu$  $\ddot{\text{m}}$  and  $\ddot{\text{m}}$   $\ddot{\text{m}}$   $\ddot{\text{m}}$
- 

 $\mu$ , and the contract of the contract of the contract of the contract of the contract of the contract of the contract of the contract of the contract of the contract of the contract of the contract of the contract of the  $\frac{a}{\sqrt{m}}$ 

# <<iLike AutoCAD 2010>>

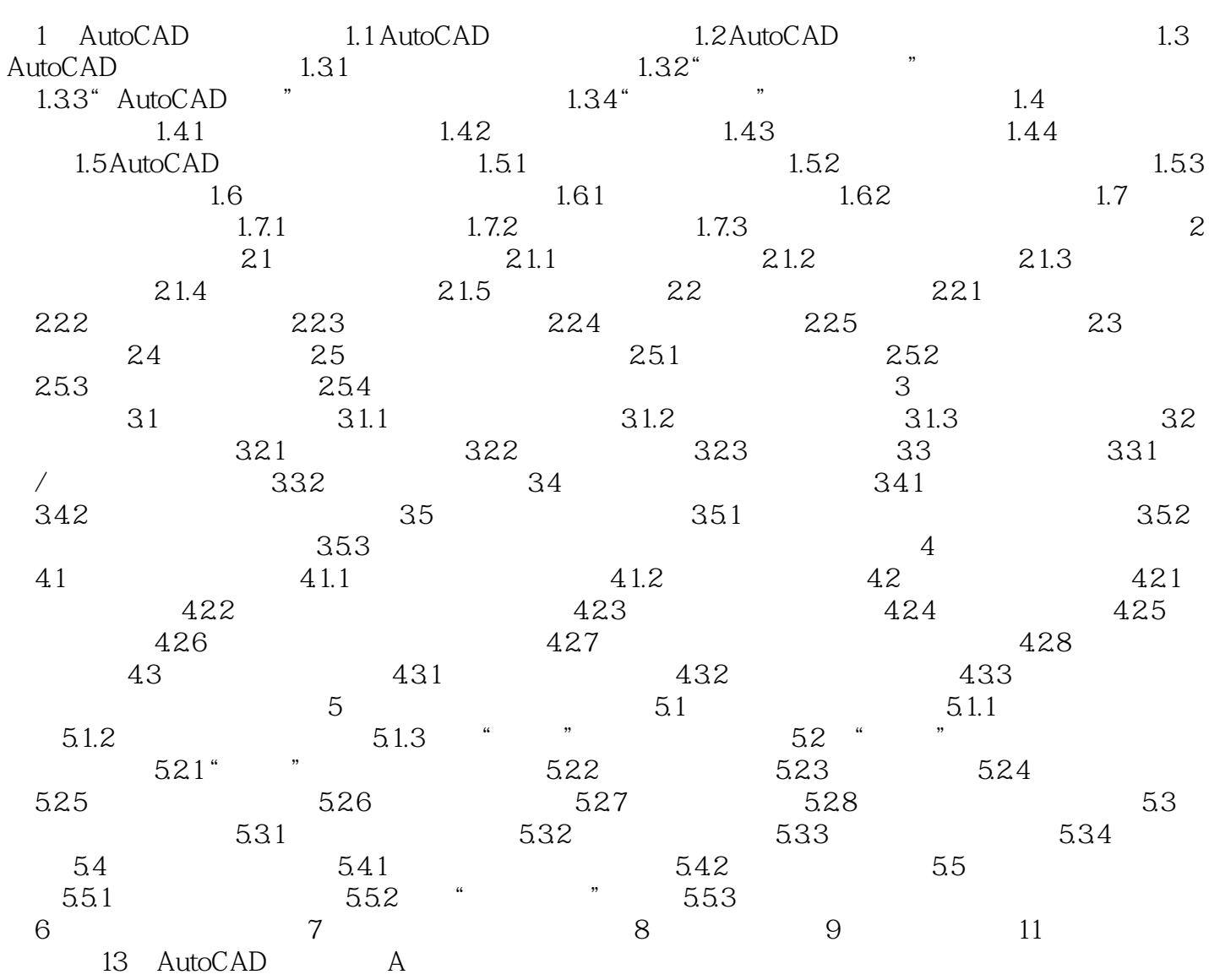

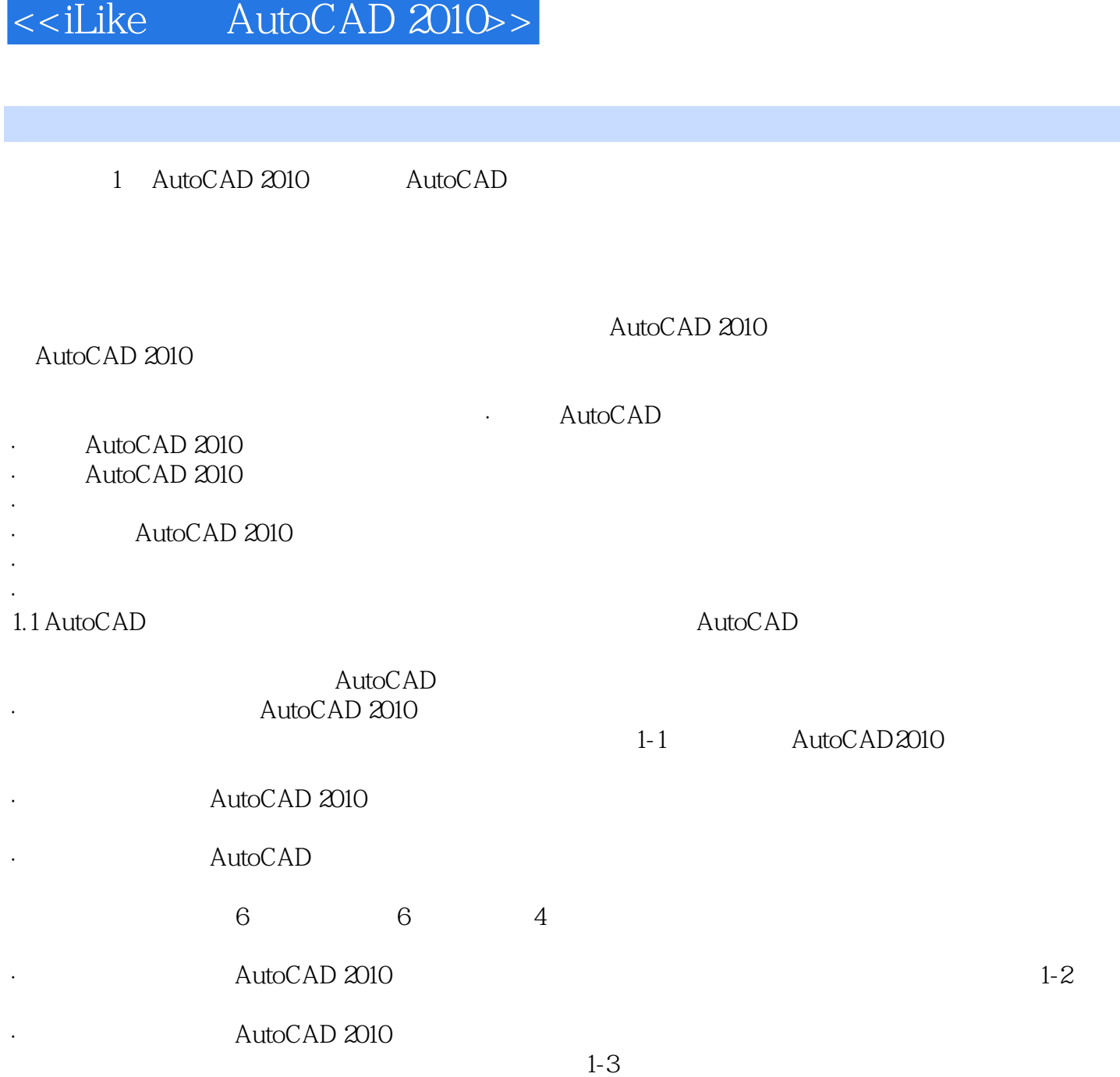

# <<iLike AutoCAD 2010>>

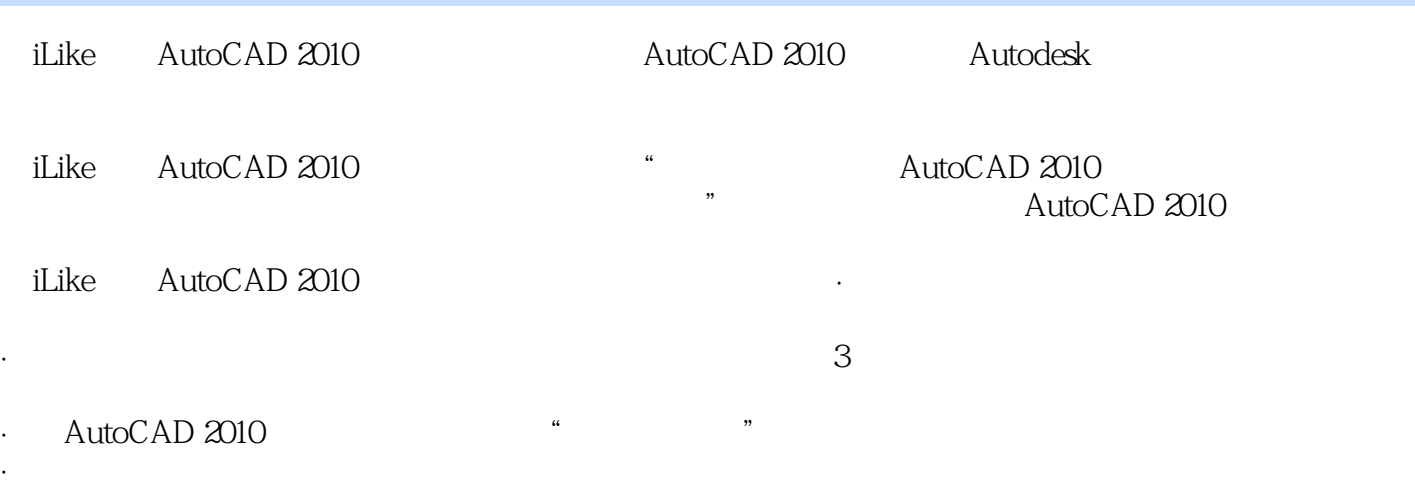

# <<iLike AutoCAD 2010>>

本站所提供下载的PDF图书仅提供预览和简介,请支持正版图书。

更多资源请访问:http://www.tushu007.com